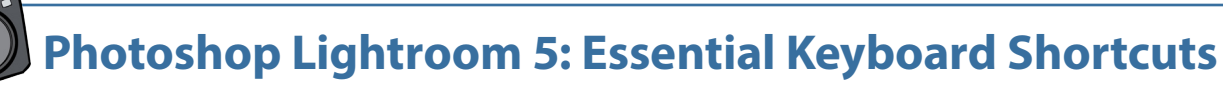

**from the ebook: The Skinny on Photoshop Lightroom 5 <b>[PhotoLesa.com/](http://www.PhotoLesa.com/books)books** 

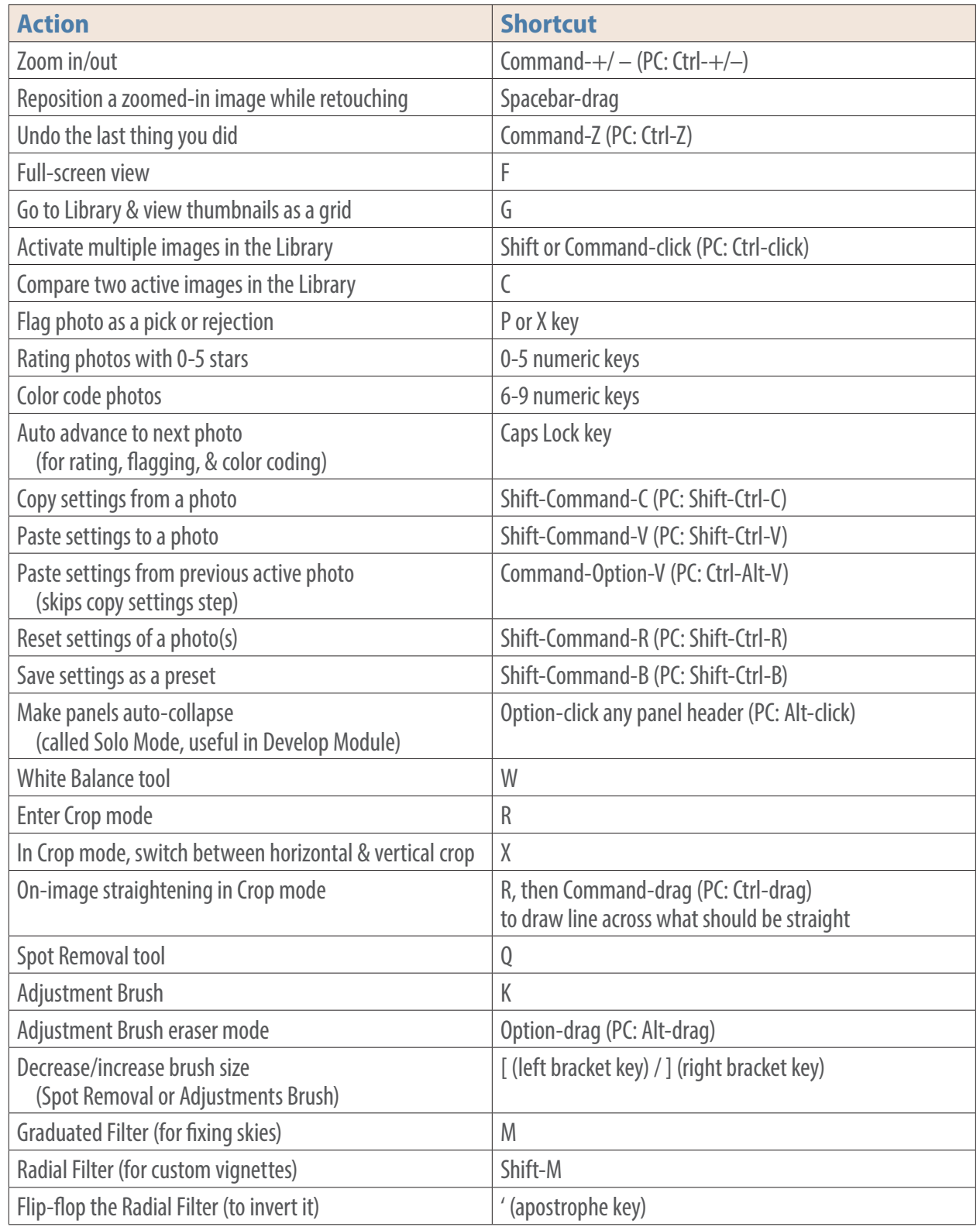

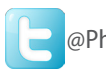

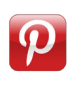

## **Lesa's books and discounts:**

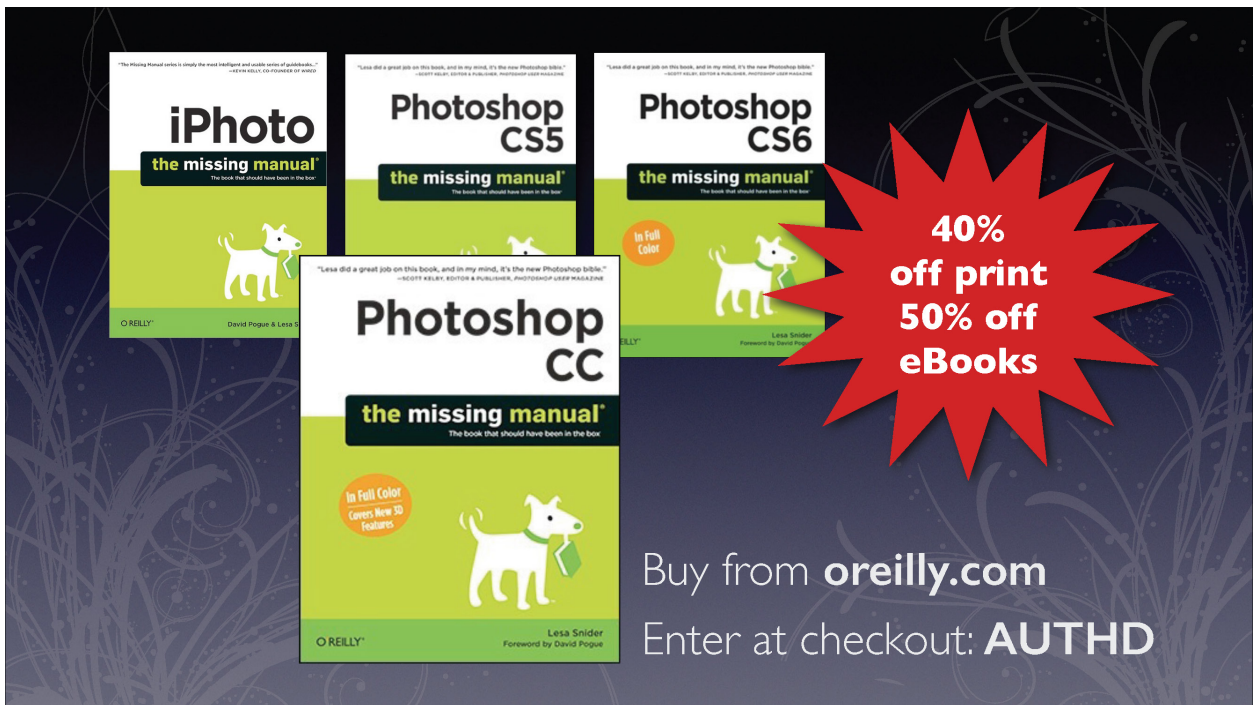

## **Learn more**

If you use Photoshop, you'll love Lesa's best-selling book, *Photoshop CC: The Missing Manual* available at [www.lesa.in/psccmm](http://www.lesa.in/psccmm2)2. It's friendly, practical, and comprehensive.

If you use iPhoto on your Mac or iPad, you'll supercharge your abilities with Lesa's book, *iPhoto: The Missing Manual* available at [www.photolesa.com/books](http://www.photolesa.com/books). It's friendly, practical, and comprehensive.

Lesa also speaks and publishes often—to keep up with her latest adventures, sign up for her free newsletter at [www.PhotoLesa.com](http://www.PhotoLesa.com).